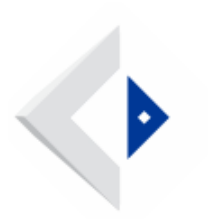

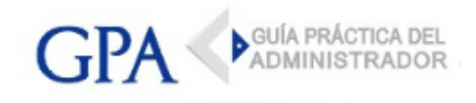

## BPS - Inactividad de empresas

El BPS comunicó que de forma temporal, se habilita la posibilidad de realizar inactividades de empresas de forma remota para contribuyentes unipersonales, pequeñas empresas y monotributos.

Domicilio constituido en Montevideo: •

Deben realizarlo a través del Servicio en Línea "Iniciar solicitudes de trámites de ATYR"

Domicilio constituído en el interior del País: •

Deben dirigirse a la casilla de correo que les corresponda por su domicilio según el [presente listado](http://gpa.uy/files.php/archivos-externos/10284/casillas-de-registro-web-interior.pdf?dl=false).

En ambos casos se debe ajuntar la siguiente documentación:

- Formulario Solicitud de inscripción y modificación de contribuyentes REC. 211. El timbre profesional será cargado en la cuenta empresa del contribuyente.
- Copia escaneada del documento de identidad de quien firma el formulario. •